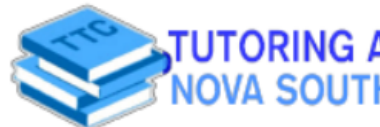

## CHEM 2400/2410

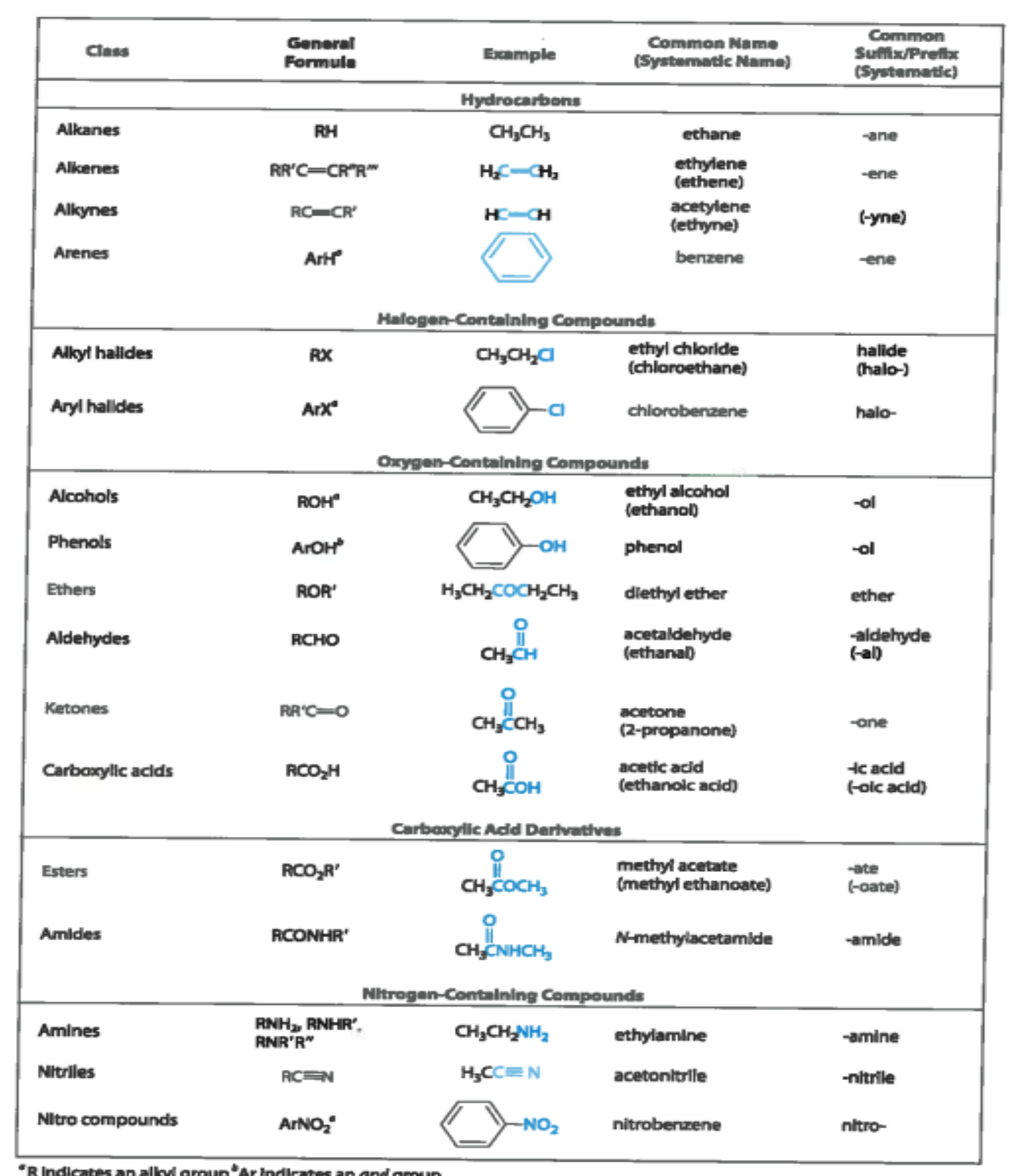

**TUTORING AND TESTING CENTER<br>NOVA SOUTHEASTERN UNIVERSITY** 

## CHEM 2400/2410

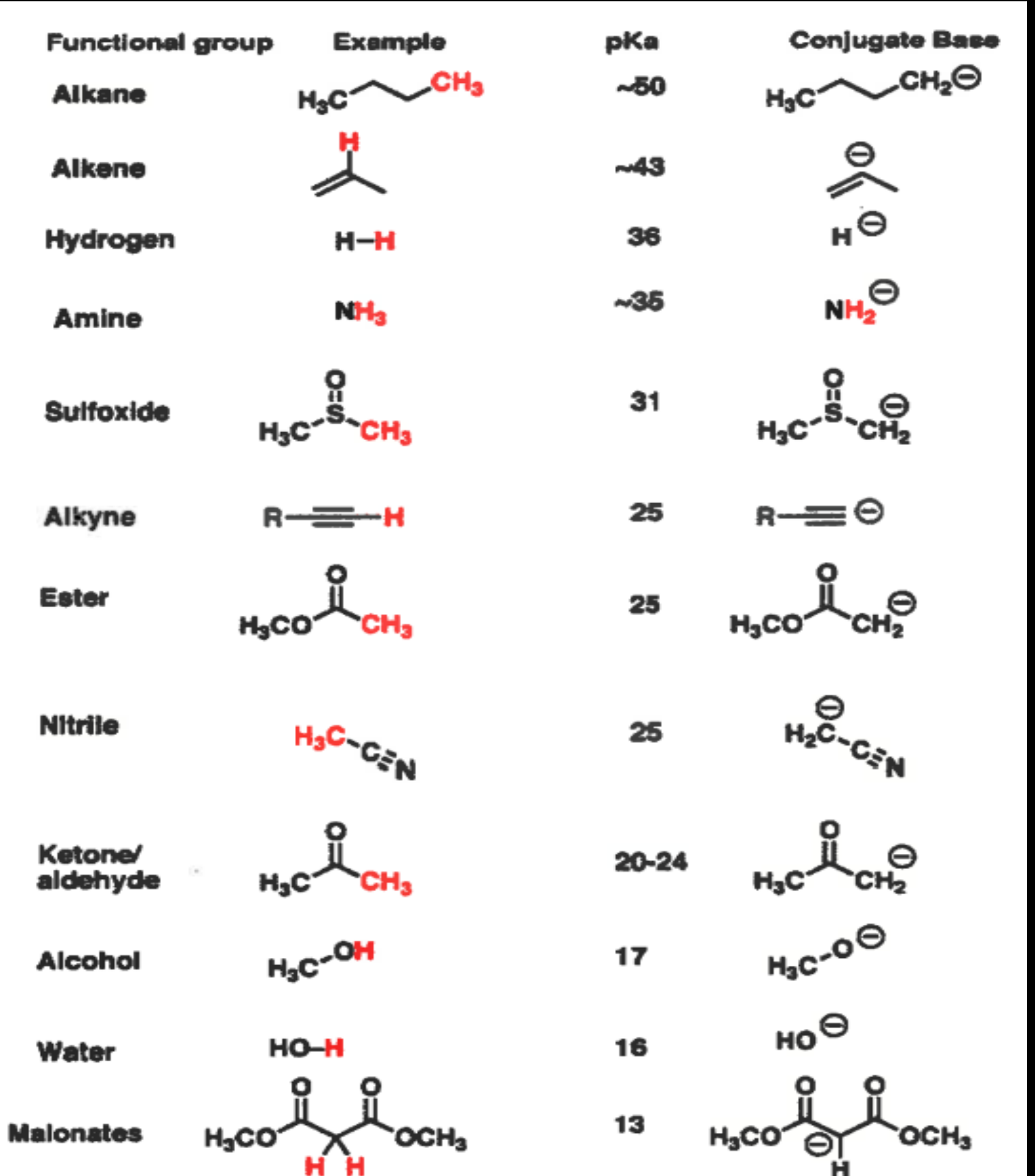

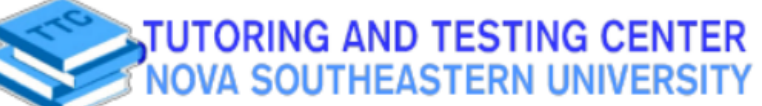

## CHEM 2400/2410

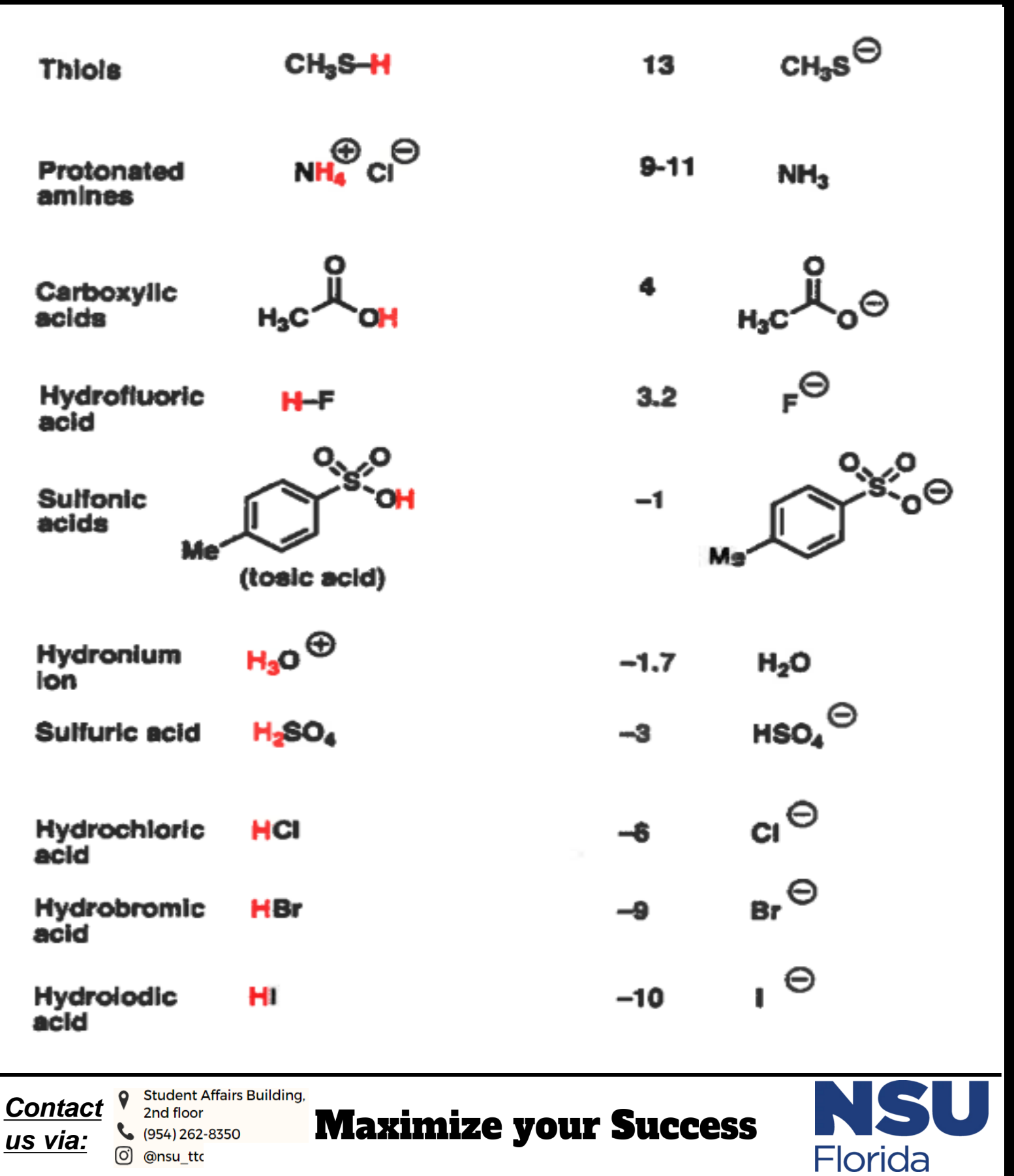